# CS 161 Intro to CS I

More Variables, Input, and Conditions

## **Odds and Ends**

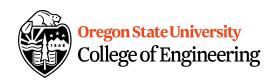

- Peer Reviews due Thursday, 11:59pm
  - Use notepad or any text editor to open
- Get Assignment 1 demoed

• Study Sessions LINC 268: - Lecture Assign

- Tuesdays: 5-6:30pm

- Wednesdays: 6-7:30pm — Start today

- Thursdays: 7-8:30pm

### Reflections

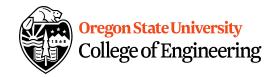

- What are C++ primitive types?
- What is an acceptable C++ variable name?
- What is an operand?
- What is an Ivalue vs. rvalue?

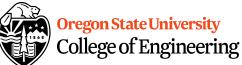

variable to print

# Printing Variables/Reading Into Våriables

- C++: cout
  - Example:

std::cout << "The integer value is: "<< value;

- What about the newline?
- C++: cin
  - Example:

std::cin >> value;

```
3. ENGR
                                                                                    \times
🖺 Re-attach 🙉 Fullscreen 🌆 Stay on top 📋 Duplicate 🛭 🔍 🔍
                                                                                Close sity
                                                                                        ering
 1 #include <iostream> //library for input (cin) and output (cout)
 2 using namespace std;
 4 int main() {
      int var=30; //garbage until we assign it something
 6
      float fl var;
      cout << "initial vals" << endl;</pre>
 7
 8
      cout << var << endl;</pre>
 9
      cout << fl var << endl;</pre>
10
11
      cout << "Enter an int value: ";</pre>
12
      cin >> var; //do not put endl on cin
13
14
      cout << "The variable contents: " << var << endl;</pre>
15
16
      cout << "Enter an float value: ";</pre>
17
      cin >> fl var; //do not put endl on cin
18
19
      cout << "The variable contents: " << fl var << endl;</pre>
20
21
      return 0;
22 }
                                                                 20,0-1
                                                                                All
```

```
3. ENGR
                                                                             \times
📋 Re-attach 🐚 Fullscreen 🏿 Stay on top 📋 Duplicate 🛭 🔼 🔍 🕍
                                                                               Close sity
                                                                                       ering
 1 #include <iostream> //library for input (cin) and output (cout)
 2 #include <cstdlib> //rand() and srand()
 3 #include <ctime> //time()
 4 using namespace std;
 6 int main() {
       srand(time(NULL)); //only need to do this once
       cout << rand() << endl;</pre>
 9
       cout << rand() << endl;</pre>
10
       cout << rand() << endl;</pre>
11
12
     /* int var=30; //garbage until we assign it something
13
       float fl var;
       cout << "initial vals" << endl;</pre>
14
15
       cout << var << endl;</pre>
16
       cout << fl var << endl;</pre>
17
18
       cout << "Enter an int value: ";</pre>
19
       cin >> var; //do not put endl on cin
20
21
       cout << "The variable contents: " << var << endl;</pre>
22
23
       cout << "Enter an float value: ";</pre>
24
       cin >> fl var; //do not put endl on cin
25
Already at oldest change
                                                                 10,4
                                                                                Top
```

## **Constants**

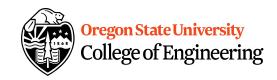

- What is a constant?
- How do we define a constant?
  - Use of a macro
    - #define
    - Placed at top of program
    - No semicolon at end
    - Example: #define MAX\_SIZE 100
  - Use of const
    - Same as declaring variable but const
    - Example: const int MAX\_SIZE = 100;

direct substitution

Loo mem

0; 100 MAX SNÝ OX 20

```
3. ENGR
                                                                              \times
                                                                                Close sity
📋 Re-attach 🐚 Fullscreen 🏿 Stay on top 📋 Duplicate 🧷
                                                                                        ering
 1 #include <iostream> //library for input (cin) and output (cout)
 2 #include <cstdlib> //rand() and srand()
 3 #include <ctime>
                       //time()
 4 using namespace std;
 6 #define SIZE 100
 7 const int size=100;
 9 Int main() {
10
      /*srand(time(NULL)); //only need to do this once
11
      cout << rand() << endl;</pre>
12
      srand(rand()); //only need to do this once
13
      cout << rand() << endl;</pre>
14
       srand(rand()); //only need to do this once
15
      cout << rand() << endl;</pre>
16 */
17
      cout << SIZE << endl;</pre>
18
19
    /* int var=30; //garbage until we assign it something
20
      float fl var;
21
      cout << "initial vals" << endl;</pre>
22
      cout << var << endl;</pre>
23
      cout << fl var << endl;</pre>
24
25
       cout << "Enter an int value: ";</pre>
-- INSERT --
                                                                 9,1
                                                                                Top
```

# **Additional Operators**

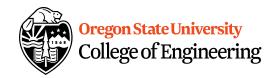

Common operation: fetch/store same variable var=var + 2; //increment variable contents var=var \* 2; //double variable contents – operator/assignment combination (all ops supported): var += 2; var \*= 2;

- Pre/Post increment/decrement: ++ and --
  - Example: age++ vs. ++age

## Demo...

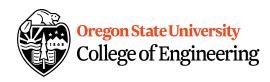

## **Prediction**

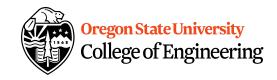

- What are conditional statements?
- How do we implement these in C++?

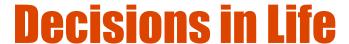

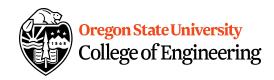

- What is a decision?
- When do we make decisions?
- How do we make decisions?
   If it is sunny today
   then I'll go to the beach and fly a kite
   Else if it is raining today
   then I'll stay inside and read a book
   Else if it is snowing
   then I'll go to the mountains to ski

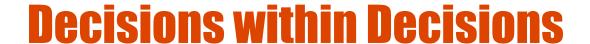

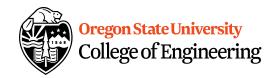

- What happens if there is no wind at the beach?
- How does this change our decisions?

```
If it is sunny today
then I'll go to the beach
if it is windy at the beach
then I'll fly a kite
if it is not windy at the beach
then I'll walk on the shore
```

## Flow chart for decisions

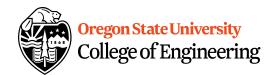

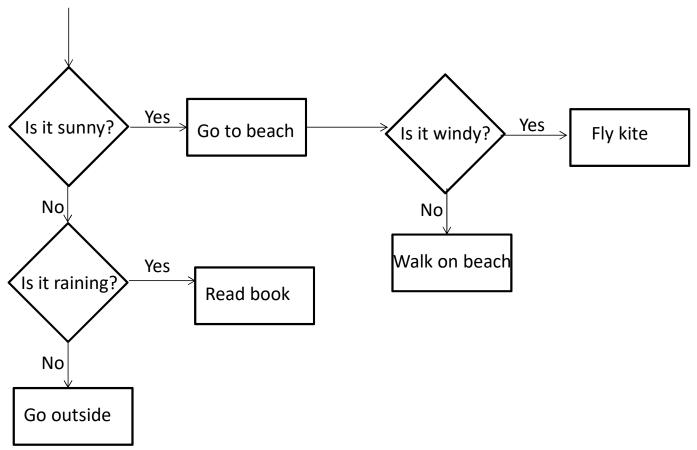

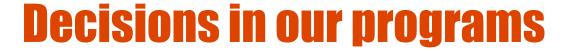

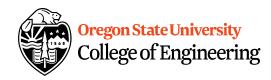

```
Use an if/else if (<expression>) {
        <statement>;
        ...
        <statement>;
        }
        else {
            <statement>;
        ...
        }
        ...
    }
```

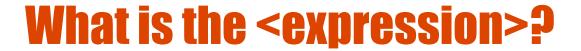

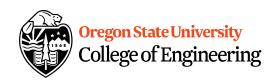

#### Could be a relational expression:

<expression> <relational op> <expression>

### Relational Ops

```
== - equal to
```

!= - not equal to

< - less than

> - greater than

<= - less than or equal to

>= - greater than or equal to

# **If/Else Demo...**

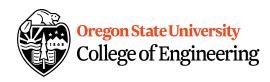